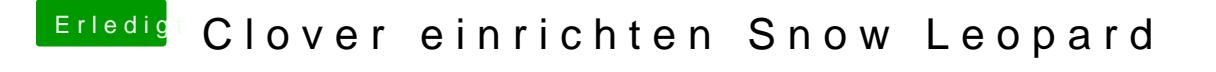

Beitrag von Jonas996 vom 19. November 2017, 18:46

Danke für die Antwort.

Also weiterhin mittels der Boot CD starten und erstmal die Updates alle inst